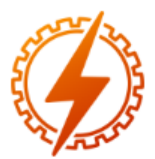

**CEEL - ISSN 2596-2221** Universidade Federal de Uberlândia 07 a 11 de dezembro de 2020

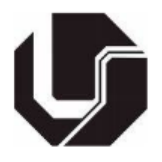

# **ANÁLISE DA PREDIÇÃO DA INTENSIDADE DE CAMPO ELÉTRICO APLICANDO REDES NEURAIS ARTIFICIAIS**

Evandro Monteiro\*<sup>1</sup>, Tiago Nunes Santos<sup>1</sup>, Gilberto Arantes Carrijo<sup>1</sup> e Antônio Claudio Paschoarelli Veiga<sup>1</sup>

<sup>1</sup>FEELT – Universidade Federal de Uberlândia

*Resumo -* **O objetivo deste documento é apresentar os modelos de predição de intensidade de campo elétrico, mostrar como foi o desenvolvimento de um modelo alternativo utilizando Redes Neurais Artificiais, fazer uma comparação através de medidas estatísticas entre os modelos apresentados e o modelo desenvolvido, em seguida fazer uma avaliação de qual foi o modelo obteve melhor desempenho.**

*Palavras-Chave -* **Campo Elétrico, Espaço livre, ITU-R P.1546, Okumura-Hata, Propagação de Ondas, Rede Neural Artificial.**

# **ANALYSIS OF THE PREDICTION OF THE ELECTRIC FIELD STRENG APPLYING ARTIFICIAL NEURAL NETWORKS**

*Abstract -* **The objective of this document is to present the electric field streng prediction models, show how it was the development of an alternative model using Artificial Neural Networks, make a comparison through statistical measures between the models presented and the model developed, then make an assessment of which model was the best performing.**

*Keywords -* **Authors shall provide a maximum of 6 keywords (in alphabetical order) in order to identify the major topics of the paper.**

# **I. INTRODUÇÃO**

Um modelo de propagação é uma formulação matemática empírica que descreve a propagação de uma onda de rádio em função, da frequência, distância dentre outras condições. Um modelo simples é usualmente desenvolvido para predizer o comportamento da propagação para todos os enlaces sob condições similares. Os modelos são criados com o objetivo de estimar a intensidade do campo elétrico e prever a perda de propagação no percurso ao longo de um enlace. [1]

Diferentes métodos têm sido propostos para estimar a atenuação no percurso em ambientes naturais ou artificiais, esses métodos podem ser baseados em modelos físicos e empíricos.

Os modelos físicos, usam princípios físicos de ondas de rádio, como a transmissão no espaço livre, difração e reflexão [2]. Já os modelos empíricos usam dados para modelar a equação de perda no percurso. Para conceber os modelos empíricos são encontradas correlações entre intensidade do sinal recebido, altura da antena, perfil do terreno dentre outros parâmetros encontrados através de medidas da intensidade do campo elétrico e potência elétrica. Os modelos ITU-R P.1546 e Hata são exemplos de modelos empíricos [3].

A Agência Nacional de Telecomunicações do Brasil – Anatel, adotou o modelo de propagação ITU-R P.1546, como o modelo de propagação de ondas eletromagnéticas para o planejamento dos valores da intensidade de campo elétrico no Brasil para o Sistema Brasileiro de Televisão Digital - SBTVD [4]. Porém, para o seu próprio dimensionamento é aberto a possibilidade de escolha do modelo de propagação que melhor adeque-se as características da região de estudo [4].

Este estudo tem como objetivo coletar dados de campo elétrico do sinal de televisão digital terrestre na região do bairro Santa Mônica na cidade de Uberlândia-MG, de acordo com as normas propostas na Resolução nº 67, de 12 de novembro de 1988, assim, realizar comparações dos valores medidos com os valores teóricos obtidos a partir dos modelos de propagação ITU-R P.1546, Okumura-Hata e uma Rede Neural Artificial (RNA) na faixa de frequência de 566 a 572 MHz.

Nos tópicos seguintes serão apresentadas uma breve descrição dos modelos de propagação ITU-R P.1546, Okumurua-Hata, RNA e a metodologia adotada no estudo, os resultados obtidos e as conclusões.

## **II. MODELOS DE PROPAGAÇÃO**

Para o presente estudo, foram utilizados três modelos de propagação existentes na literatura de propagação de ondas eletromagnéticas: Espaço livre, Okumura-Hata e ITU-R P.1549.

<sup>∗</sup> evandromjjr@ufu.br

### *A. Perda no espaço livre*

A perda no espaço livre é um modelo que calcula a intensidade do campo, considera apenas o espalhamento de energia eletromagnética e despreza os efeitos de reflexão, refração e difração [5]. A partir da equação 1, calcula-se a perda no espaço livre.

$$
L(db) = 32.5 + 20 \log d + 20 \log f \tag{1}
$$

Onde:

*L* - Perda no espaço livre

*d* - Distância em km

*f* - Frequência em MHz

### *B. Modelo Okumura-Hata*

É um dos modelos empíricos mais utilizados atualmente. Foi desenvolvido através dos trabalhos de Y. Okumura e M. Hata e é baseado nos resultados de medições extensas em certas áreas urbanas e suburbanas do Japão. Ela foi reconhecida pela União Internacional de Telecomunicações através da Recomendação ITU-P.529. [6]

A forma estabelecida que Hata encontrou para apresentar a perda de propagação em área urbana foi definindo pela equação (2). Como o modelo de Hata pode ser utilizado para outras áreas, definiu-se as equações de correção para áreas suburbanas e rurais [6].

$$
L(dB) = A + B \log(d) \tag{2}
$$

 $A = 69,55 + 26,16 \log(f) - 13,82 \log(h_b) - a(h_M)$  (3)

 $B = 44.9 - 6.55\log(h_b)$  (4)

$$
a(h_M) = [1,1\log(f) - 0.7] * h_M - [1,56\log(f) - 0.8]
$$
 (5)

Onde:

*f*: frequência em MHz

 $h_b$ : altura da antena transmissora

 $h_M$ : altura da antena receptora

 $a(h<sub>M</sub>)$ : fator de correção dos ambientes

*L* = atenuação em dB

$$
f
$$
 = frequência em MHz (150  $\le$   $f$   $\le$  1500 MHz)

 $d =$  distância em km (1 km  $\le d \le 20$  km)

 $h_t$  = altura do transmissor em metros (30 m  $\leq ht \leq 200$  m)  $a(h_r)$  = fator de correção em dB

 $h_r$ = altura do receptor em metros (1 m  $\leq hr \leq 10$  m)

O fator de correção para cidades pequenas e dado por:

$$
a(h_r) = (1,1\log f - 0,7) h_r - (1,56 \log f - 0,8)
$$
  
O fator de correção para cidades grandes é dado por:

$$
Para f \le 300 MHz of ator e dado por:
$$

$$
a(h_r) = 8.29(\log 1.54 * h_r)^2 - 1.1
$$
  
Para f > 300 MHz o fator e dado por: (7)

$$
a(h_r) = 3,2(\log 11,75 * h_r)^2 - 4,97
$$
 (8)

Para as áreas suburbanas e rurais é necessário modificar a equação (2) para obter a perda de propagação conforme as equações (9) e (10).

$$
L_{\text{suburbana}} = L_{\text{urbana}} - 2\left[\log(\frac{f}{29})\right]^2 - 5.4\tag{9}
$$

$$
L_{\text{rural}} = L_{\text{urbana}} - 4.78(\log f)^{2} + 18.33 \log f - 40.94 \quad (10)
$$

Na literatura são encontrados valores diferentes das equações do modelo de Hata devido a quantidade de casas decimais utilizadas [7] [8] [9] [10] [11]. Como o Sistema Brasileiro de Televisão Digital (SBTVD) utiliza o modelo ITU-R P.1546 [8], a equação que será adotada para os cálculos será a do anexo 8 da recomendação internacional, apresentada pela equação (11).

$$
E = 69,82 - 6,16\log f + 13,82\log H_1 + a(H_2) -
$$
  
(44,9 - 6,55 log H<sub>1</sub>)(log d)<sup>b</sup> (11)  
Once:

*E*: força campo ( $dB(\mu V/m)$ ) para 1 kW e.r.p

*f*: frequência (MHz)

 $H_1$ : altura da antena transmissora acima do solo no intervalo de 30 a 200 m da estação base.

 $H_2$ : altura da antena receptora acima do solo no intervalo de 1 a 10 m.

$$
a(H2) = (1,1 log f - 0,7)H2 - (1,56 log f - 0,8)
$$
 (12)  

$$
b = 1 para d \le 20 km
$$

 $b = 1(0.14 + 0.000187f + 0.00107H'_1)(\log[0.5d])^{0.8}$ para *d* > 20 km

$$
H_1' = \frac{H_1}{\sqrt{1 + 0.000007 H_1^2}}
$$

# *C. Recomendação ITU-R P.1546*

 É um método para previsões de propagação de ponto para área para serviços terrestres na faixa de frequência entre 30 MHz e 3000 Mhz. Pode ser utilizada para o cálculo da intensidade de campo sobre percursos terrestres, percursos marítimos e percursos mistos terra-mar com distância entre 1.0 a 1000km para antenas de transmissão efetiva para uma antena com altura inferior a 3000m. As curvas de propagações nesta Recomendação são para intensidade de campo de 1kW de potência efetiva irradiada (ERP) nas frequências nominais de 100, 600, 2000 MHz, respectivamente, para outras frequências é possível encontrar os valores através de interpolação ou extrapolação dos fatores obtidos para estas frequências conforme [Figura 1.](#page-1-0) Uma interpolação ou extrapolação pode ser estendida para encontrar a intensidade de campo, para outros parâmetros como distância, altura da antena entre outros [12].

#### <span id="page-1-0"></span>Figura 1: Curvas de Intensidade de Campo

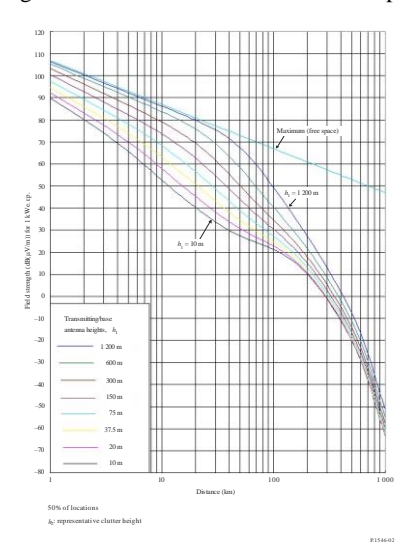

# **III. REDE NEURAL ARTIFICIAL**

Uma RNA é um sistema de processamento de informação que possui certas características de desempenho em comum com as redes neurais biológicas [13].

Uma RNA é caracterizada pela sua arquitetura, que é o padrão de conexão entre os neurônios, o treinamento, aprendizagem, algoritmo, que é o método para determinar os pesos das conexões e a sua função de ativação. E consiste em um grande número de elementos de processamento simples chamados neurônios, unidades, células ou nós. Cada neurônio é conectado a outros neurônios por meio de links de comunicação direcionados, cada um com um peso associado. Os pesos representam informações sendo usadas pela rede para resolver um problema. A [Figura 2](#page-2-0) ilustra de modo genérico a arquitetura de uma RNA.

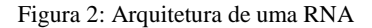

<span id="page-2-0"></span>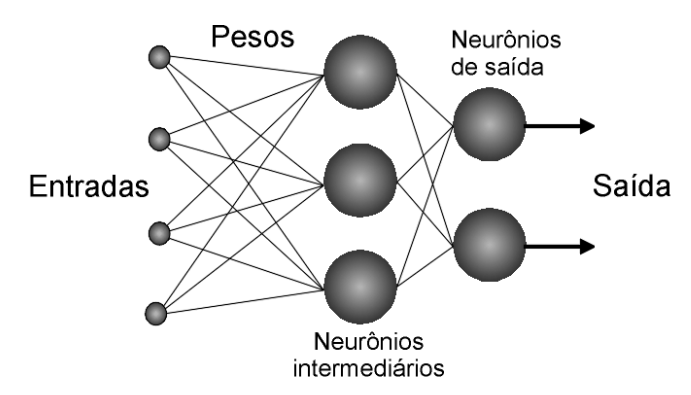

As RNA podem ser aplicadas a uma ampla variedade de problemas, como armazenar e recuperar dados ou padrões, classificar padrões, executar mapeamentos gerais de padrões de entrada para padrões de saída, agrupar padrões semelhantes ou encontrar soluções para problemas de otimização restritos [13].

O primeiro passo para o projeto de uma RNA é a aquisição de dados que representam o problema como um todo. A partir desses dados é usual dividi-los de forma aleatória em três categorias: treinamento, validação e testes. Na categoria treinamento: os dados são apresentados à rede, e ela é ajustada de acordo com seu erro, na validação: são usados para medir a generalização da rede e para interromper o treinamento quando a generalização para de melhorar e em testes: os dados nessa categoria não possuem efeitos sobre o treinamento e, portanto, fornecem uma medida independente do desempenho da rede durante e após o treinamento [14].

O próximo passo é a definição da configuração da rede, neste são definidos os parametros de entrada, as camadas escondidas e o número de neurônios na camada escondida, além dos parametros de saída. A definição do número de camadas escondidas e número de neurônios nessas camadas são feitos de forma empírica, não havendo algum critério para isto e vai de acordo com a experiência do projetista [15].

Em seguida a vem a etapa de treinamento. O procedimento utilizado para realizar o processo de aprendizagem em uma RNA é denominado algoritmo de otimização (ou otimizador).

Existem muitos algoritmos de otimização diferentes. Todos têm características e desempenho diferentes em termos de requisitos de memória, velocidade de processamento e precisão numérica.

O algoritmo de treinamento da RNA escolhido foi o Levenberg-Marquardt, que é uma modificação do método de Gauss-Newton [16]. No método de Gauss Newton, os pesos de treinamento da rede neural são ajustados com a seguinte regra:

$$
w(n + 1) = w(n) - (J(n)^{T}J(n))^{-1}J(n)^{T}e(n)
$$
 (13)  
onde J é uma matrix jacobiana definida como:

$$
J = \begin{bmatrix} \frac{\partial e_1}{\partial w_1} & \cdots & \frac{\partial e_1}{\partial w_m} \\ \vdots & \ddots & \vdots \\ \frac{\partial e_n}{\partial w_1} & \cdots & \frac{\partial e_n}{\partial w_m} \end{bmatrix}
$$
 (14)

Modificação de Levenberg-Marquardt para o método de Gauss Newton:

 $w(n + 1) = w(n) - (J(n)^T J(n) + \mu I)^{-1} J(n)^T e(n)$  (15) O parâmetro μ garantirá que a inversão da matriz sempre produzirá um resultado. Este parâmetro dependerá da avaliação da soma dos erros quadráticos [16].

O treinamento ocorre até que o treinamento atinja o critério de parada, que pode ser o número de ciclos de treinamentos que acontece, tempo de treinamento, ou até mesmo quando a rede começa a perder a generalização, através dos dados de validação [16].

O algoritmo de treinamento Levenberg-Marquardt é melhor que outros métodos [17]. O algoritmo é uma técnica iterativa que localiza um mínimo local de uma função multivariada que é expressa como a soma dos quadrados de várias funções não lineares de valor real. Tornou-se uma técnica padrão para problemas não lineares de mínimos quadrados, amplamente adotada em várias áreas para lidar com aplicações de ajuste de dados [18].

# **IV. METODOLOGIA**

A metodologia adotada neste trabalho, consiste na definição dos sistemas de transmissão e recepção.

O sistema de transmissão adotado para esse trabalho está localizado na zona leste da cidade de Uberlândia, no bairro Umuarama, a uma altitude de 937 m, com as seguintes coordenadas geográficas da estação transmissora 18º 53' 06" S 48º 15' 42" W. Esse sistema é composto por um sistema irradiante, uma linha de transmissão e um transmissor, o qual é responsável pela emissão do sinal eletromagnético.

O sistema irradiante é composto por uma antena de polarização elíptica 70x30, modelo ISD083022UT do fabricante Ideal Antenas com um ganho máximo de 11,20 dBd, com tilt elétrico de 4º. As ondas eletromagnéticas são transmitidas 70% horizontal e 30% vertical. O centro de fase do sistema irradiante (Hci) está a 64 m de altura do chão.

A linha de transmissão de 71 m do fabricante RFS modelo HCA158-50J, com diâmetro de 1 5/8 com perda de inserção de 1,27 dB/100 m e eficiência de 0,7046.

O transmissor modelo DVI3400 do fabricante Harris opera no canal 30 na faixa de frequência de 566 a 572 MHz, sua frequência de operação é 569,142857 MHz, e a potência de transmissão é 2,5 KW. A [Tabela 1](#page-3-0) apresenta as características técnicas dos dados do sistema de transmissão da emissora analisado neste trabalho.

Tabela 1: Características do sistema de transmissão

<span id="page-3-0"></span>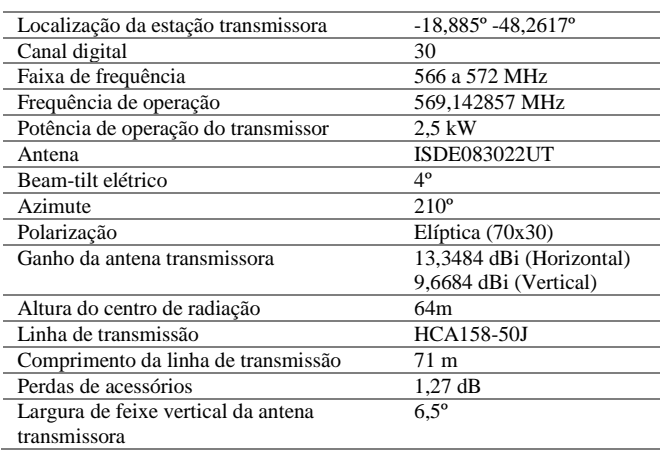

O sistema de recepção responsável pela coleta dos dados está representado na [Figura 3,](#page-3-1) composto por duas antenas verticais omnidirecionais de ganho 0 dbi, um aparelho de Global Positioning System (GPS), um analisador de cobertura modelo TSMW da empresa Rhode & Schwarz, um notebook acoplado ao analisador com o software ROMES.

Figura 2 Sistema de Recepção

Figura 3: Sistema de recepção

<span id="page-3-1"></span>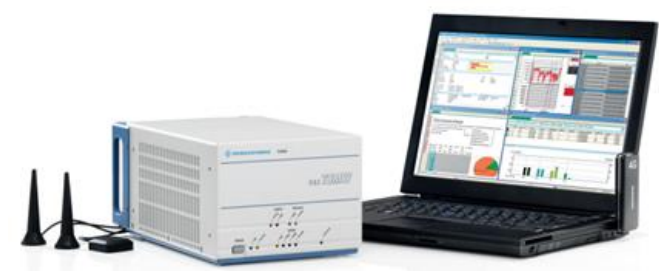

Com os setups definidos o próximo passo foi definir o percurso a ser realizado as coletas do campo elétrico na frequência de operação de 569,142857 Mhz

O percurso escolhido para a realização das medições da intensidade do campo elétrico, foi no bairro Santa Mônica na cidade de Uberlândia-MG, conforme ilustrado n[a Figura 4.](#page-3-2) 

<span id="page-3-2"></span>Figura 4: Zona de medição da intensidade do campo elétrico

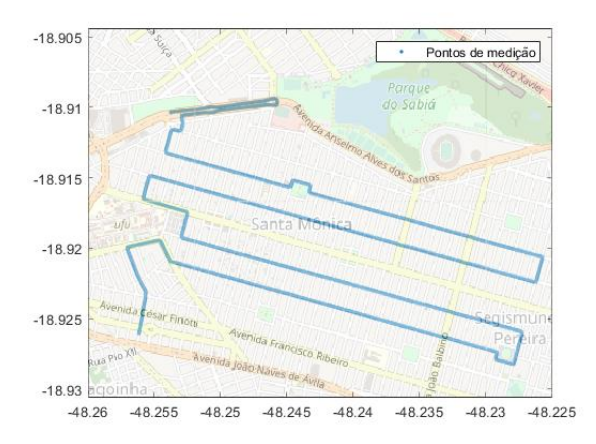

Foram coletadas 71 000 amostras de intensidade do campo elétrico, no percurso definido. O setup de recepção escolhido, armazenou-se os parâmetros (latitude, longitude, distância, altitude e campo elétrico) das amostras coletadas. Na sequência realiza-se uma análise dos parâmetros, a fim de definir as entradas e saídas da RNA.

A latitude e longitude são as coordenadas geográficas da amostra. A distância é o espaço em quilômetros entre as coordenadas do ponto amostrado e as coordenadas da antena transmissora. E a altitude é a altura do terreno em relação ao nível do mar da amostra. O campo elétrico é a intensidade de campo medido.

Os parâmetros escolhidos para o desenvolvimento da RNA foram, distância e altitude, para entrada e o campo elétrico como parâmetro alvo, ou seja, a saída da RNA, conforme ilustrado na [Figura 5.](#page-3-3)

Figura 5 Arquitetura da RNA escolhida

<span id="page-3-3"></span>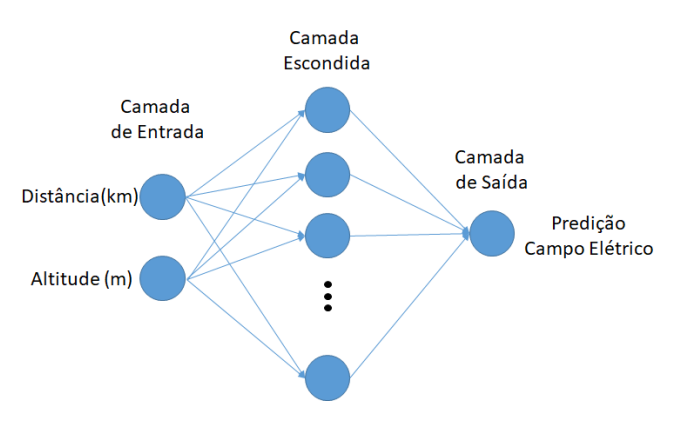

Com os parâmetros de entrada e saída definidos da RNA, o próximo passo é desenvolver a RNA no Matlab®, através do toolbox Neural Net Fitting.

Na sequência configura-se no toolbox as entradas e saídas da RNA. Após a atribuição define-se a porcentagem de amostras que serão utilizadas para treinamento, validação e testes. A partir das 71 000 amostras definiu-se aleatoriamente que 50% serão utilizadas para treinamento, 25% para validação e 25% para testes.

O próximo passo é definir o número de neurônios na camada escondida e logo em seguida realizar o treinamento da RNA. Para definir o número de neurônios, foram realizados o treinamento da RNA para as seguintes quantidades: 10, 15, 20,

30, 40, 50 e 100 neurônios, a fim de encontrar o melhor desempenho da RNA. A definição pela a quantidade de neurônios se deu através do erro quadrático médio (EQM) do treinamento. A Tabela 2, apresenta os resultados dos treinamentos realizados na RNA para os neurônios definidos. Tabela 2: Resultados dos treinamentos realizados na RNA

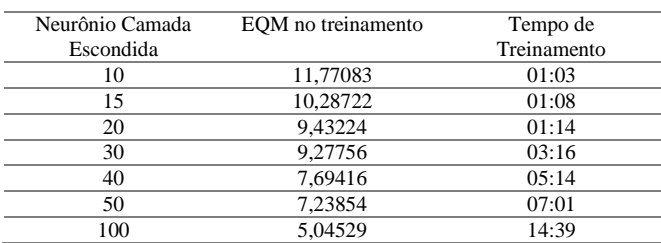

Nota-se que pela a Tabela 2, o melhor desempenho EQM no treinamento da RNA foi para 100 neurônios. Assim a RNA desenvolvida para este trabalho terá 100 neurônios na camada escondida.

Com a RNA treinada e definida, o próximo passo é calcular o desvio padrão, erro médio absoluto, EQM e erro RMS, do campo elétrico medido com a RNA gerada e os modelos de propagação espaço livre, Okumura-Hata e ITU-R P.1546.

# V. RESULTADOS E COMPARAÇÃO COM OUTROS MODELOS

A partir da captura das 71000 amostras da intensidade de campo elétrico da região Santa Mônica no percurso apresentado pela [Figura 4.](#page-3-2) Observou-se que essa região é composta por casas residenciais de 1 pavimento e diversos prédios residenciais de 3 pavimentos. Sua arborização é de densidade intermediária e a altitude média do terreno é de 900,37 m.

Com a medição do campo elétrico no percurso da figura 4, o próximo passo a ser realizado é gerar uma mancha da intensidade do sinal do campo elétrico na região. A [Figura 6](#page-4-0) representa a mancha da intensidade do campo elétrico na região Santa Mônica, onde a média do campo elétrico é de 55,38 dBµV/m.

<span id="page-4-0"></span>Figura 6 – Mancha da intensidade do campo elétrico na região Santa Mônica

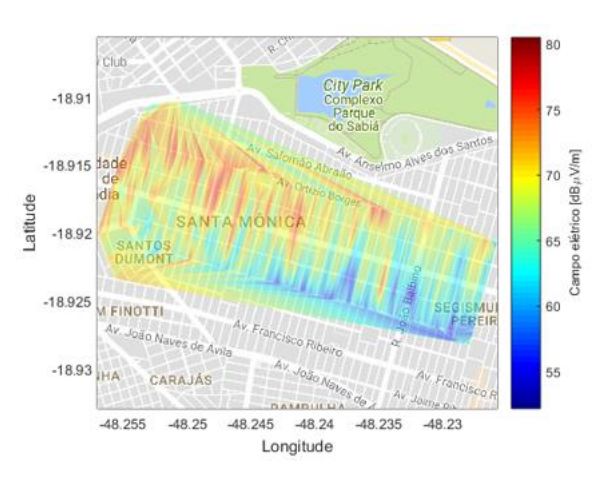

Nota-se na mancha da intensidade do sinal elétrico na figura 7 a predominância da cor ciano, de acordo com a legenda do colobar dessa região a faixa de frequência que representa a cor ciano é de 55 a 60 dBµV/m, onde obtém uma média da intensidade do campo elétrico de 55,38 dBµV/m e constata-se que o campo elétrico máximo e mínimo são 80,86 e 51,36 dBµV/m, respectivamente.

A [Figura 7](#page-4-1) ilustra o comportamento da intensidade do campo elétrico medido comparando entre os modelos de propagação espaço livre, Okumura-Hata, ITU-R P.1546 e a RNA com 100 neurônios.

<span id="page-4-1"></span>Figura 7 - Comparação do campo elétrico entre os modelos

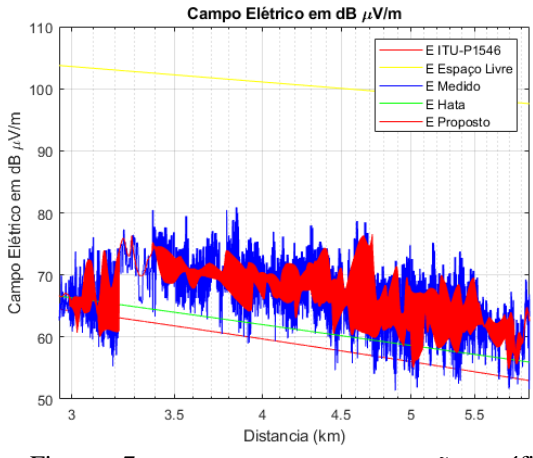

A [Figura 7](#page-4-1) apresenta a representação gráfica do comportamento do campo elétrico na região. Nota-se que a RNA gerada obteve uma melhor simetria em relação ao campo elétrico medido. E os modelos de propagação espaço livre, Okumura-Hata e ITU-R P.1546 não obtiveram um ajuste semelhante ao campo elétrico medido.

A partir da estatística descritiva realizou-se cálculos de desvio padrão, erro médio absoluto, EQM e erro RMS, com intuito de realizar a comparação entre os modelos e verificar qual modelo obteve o melhor desempenho na região Santa Mônica. A [Tabela 3,](#page-5-0) apresenta os valores encontrados para cada um dos modelos analisados nesse trabalho.

Tabela 3: Comparação entre os modelos utilizados

<span id="page-5-0"></span>

| Modelo           | Desvio | Erro     | <b>EOM</b> | Erro       |
|------------------|--------|----------|------------|------------|
|                  | Padrão | Médio    |            | <b>RMS</b> |
|                  |        | Absoluto |            |            |
| Espaço           | 5.9030 | 33.741   | 1161.5     | 33,7419    |
| Livre            |        |          |            |            |
| Okumura          | 5.1446 | 6.4923   | 60.9659    | 6.4921     |
| Hata             |        |          |            |            |
| <b>ITU P1546</b> | 5.1239 | 8,5050   | 95.1444    | 8,5047     |
| <b>RNA</b>       | 3.7592 | 1.8280   | 10.6168    | 1.8280     |
|                  |        |          |            |            |

De acordo com a [Tabela 3,](#page-5-0) o modelo que obteve o melhor desempenho foi a RNA com 100 neurônios com um desvio padrão de 3,75 dB.

# **VI. CONCLUSÕES**

Este artigo propôs uma solução alternativas através do uso de RNA, ao invés dos métodos tradicionais de predição de propagação de ondas eletromagnéticas, na região do Bairro Santa Mônica na cidade de Uberlândia-MG. Através dos resultados apresentados na seção anterior, que foram satisfatórios, percebemos que a solução foi eficiente.

É proposto para trabalhos futuros, uma ampliação da área onde foram feitas as medições, como por exemplo na cidade inteira, bem como a medição em outras frequências para que o modelo fique completo, além disso pode-se experimentar outros tipos de redes neurais, ou também outros tipos de treinamento, afim de encontrar resultados melhores.

# **REFERÊNCIAS**

- [1] "Radio Propagation Model," [Online]. Available: https://en.wikipedia.org/wiki/Radio\_propagation\_model.
- [2] L. C. Fernandes e A. J. M. Soares, "Simplified Characterization of the Urban PropagationEnvironment for Path Loss Calculation," *IEEE Antennas anda Wireless Propagation Letters,* vol. 9, pp. 24-27, 2010.
- [3] V. Armoogum, K. Soyjaudah, N. Mohamudally e T. Fogarty, "Propagation Models and Their Applications in Digital Television Broadcast Network Design and Implementation," em *Trends in Telecommunications Technologies*, Rijeka, IntechOpen, 2010.
- [4] A. L. P. Botelho, "Otimização Da Escolha De Modelo De Propagação Por Medição De Campo E Inteligência Artificial," São Paulo, 2019.
- [5] J. A. J. Ribeiro, Propagação das Ondas Eletromagnéticas, Princípios e Aplicações, São Paulo: Érica, 2004.
- [6] A. Meideisis e A. Kajackas, "On the use of the universal Okumura-Hata propagation prediction model in rural areas," *VTC2000-Spring. 2000 IEEE 51st Vehicular Technology Conference Proceedings (Cat. No.00CH37026,* pp. 1815-1818 vol.3, 15-18 05 2000.
- [7] M. S. de Alencar, Televisão digital, 1ª ed., Érica, 2001.
- [8] International Telecommunications Union, *Recommendation ITU-R P. 1546-7. Method for point-toarea predictions for terrestrial services in the frequency range 30 MHz to 3000 MHz.,* Genebra, 2003.
- [9] T. S. Rappaport, *Comunicações sem fio: princípios e práticas,* 2ª ed., São Paulo: Pearson Prentice Hall, 2009.
- [10] J. D. Parsons, *The mobile radio propagation channel,* 2ª ed., Willey, 2000.
- [11] J. C. d. O. Medeiros, *Princípios de telecomunicações: teoria e prática,* 1ª ed., São Paulo: Érica.
- [12] Kyoung-Whoan Suh, Hyuk Jung , Joo-Hwan Lee e Jeong-Seok Jang , "The calculation of field strength for DTV receiver by Rec. ITU-R P.1546," em *2010 IEEE Asia-Pacific Conference on Applied Electromagnetics (APACE)*, Port Dickson, 2010.
- [13] S. S. Haykin, Neural Networks and Learning Machines, 3 ed., Pearson, 2009.
- [14] The MathWorks Inc., *MATLAB R2019a,* Natick, Massachusetts: The MathWorks Inc., 2019.
- [15] A. P. d. L. F. de Carvalho, "Redes Neurais Artificiais," Universidade Federal de São Paulo, [Online]. Available: https://sites.icmc.usp.br/andre/research/neural/desenv.htm. [Acesso em 2020 09 17].
- [16] A. Reynaldi, S. Lukas e H. Margaretha, "Backpropagation and Levenberg-Marquardt Algorithm for Training Finite Element Neural Network," em *2012 Sixth UKSim/AMSS European Symposium on Computer Modeling and Simulation*, Valetta, 2012.
- [17] D. O. Anggriawan, A. L. Satriawan, I. Sudiharto, E. Wahjono, E. Prasetyono e A. Tjahjono, "Levenberg Marquardt Backpropagation Neural Network for Harmonic Detection," em *2018 International Electronics Symposium on Engineering Technology and Applications (IES-ETA)*, Bali, 2018.
- [18] S. Sapna, A. Tamilarasi e M. P. Kumar, "Backpropagation Learning Algorithm Based On Levenberg Marquardt Algorithn," *Compute Science & Information Technology,*  pp. 393-398, 31 10 2012.